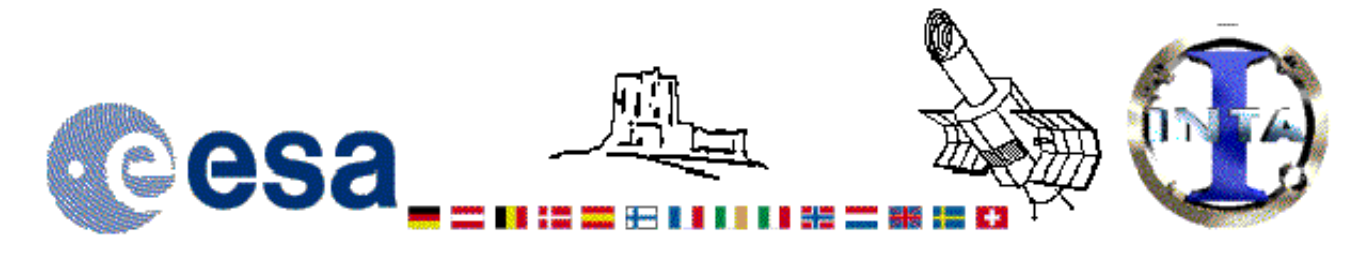

## The INES Archive Data Server

## LWP29005LL.FITS Headers

## **Primary Header**

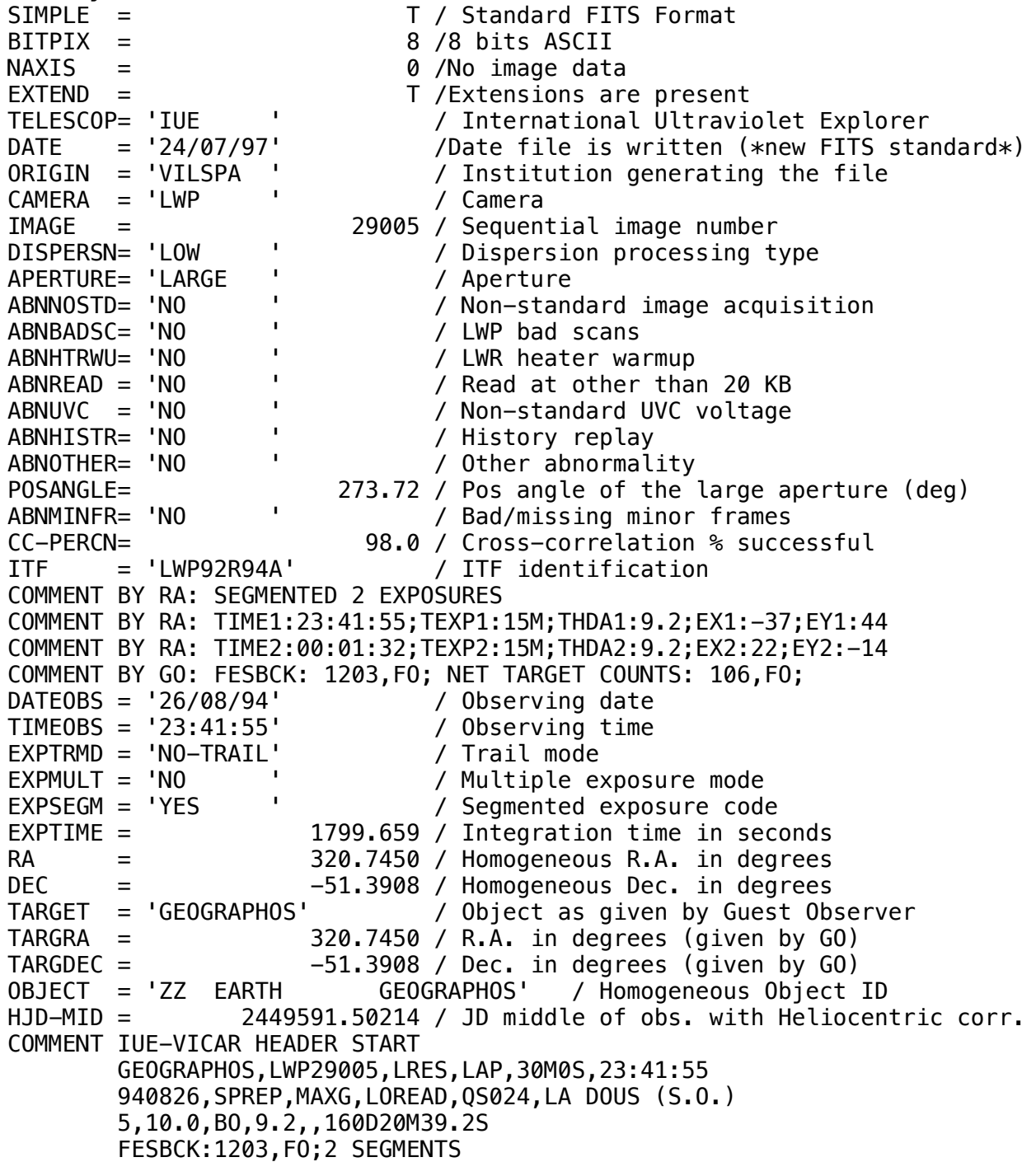

*COMMENT IUE-VICAR HEADER END HISTORY START RAW\_SCREEN 24-JUL-1997 23:04:57 HISTORY 6 BRIGHT SPOTS DETECTED HISTORY 0 MISSING MINOR FRAMES DETECTED HISTORY LARGE APERTURE SPECTRUM WILL BE EXTRACTED AS HISTORY POINT SOURCE HISTORY LARGE APERTURE CONTINUUM DN LEVEL = 57 HISTORY SMALL APERTURE CONTINUUM DN LEVEL = 0 HISTORY BACKGROUND DN LEVEL = 32 HISTORY END RAW\_SCREEN 24-JUL-1997 23:05:21 HISTORY START EXTRACTION 20-JAN-1998 08:45:26 HISTORY INES NOISE MODEL USED HISTORY CROSS-DISPERSION PROFILES BINNED IN 21 BLOCKS HISTORY EMPIRICAL EXTRACTION HISTORY CENTROID FOUND AT LINE 51.3 HISTORY REJECT PIXELS DEVIATING BY 6.0 SIGMA HISTORY OUT OF 14720 PIXELS 0 REJECTED AS COSMIC RAY HITS HISTORY \*\*\* WARNING: SOLAR CONTAMINATION CORRECTION APPLIED HISTORY END EXTRACTION 20-JAN-1998 08:45:39 END*

**Binary Table Header**

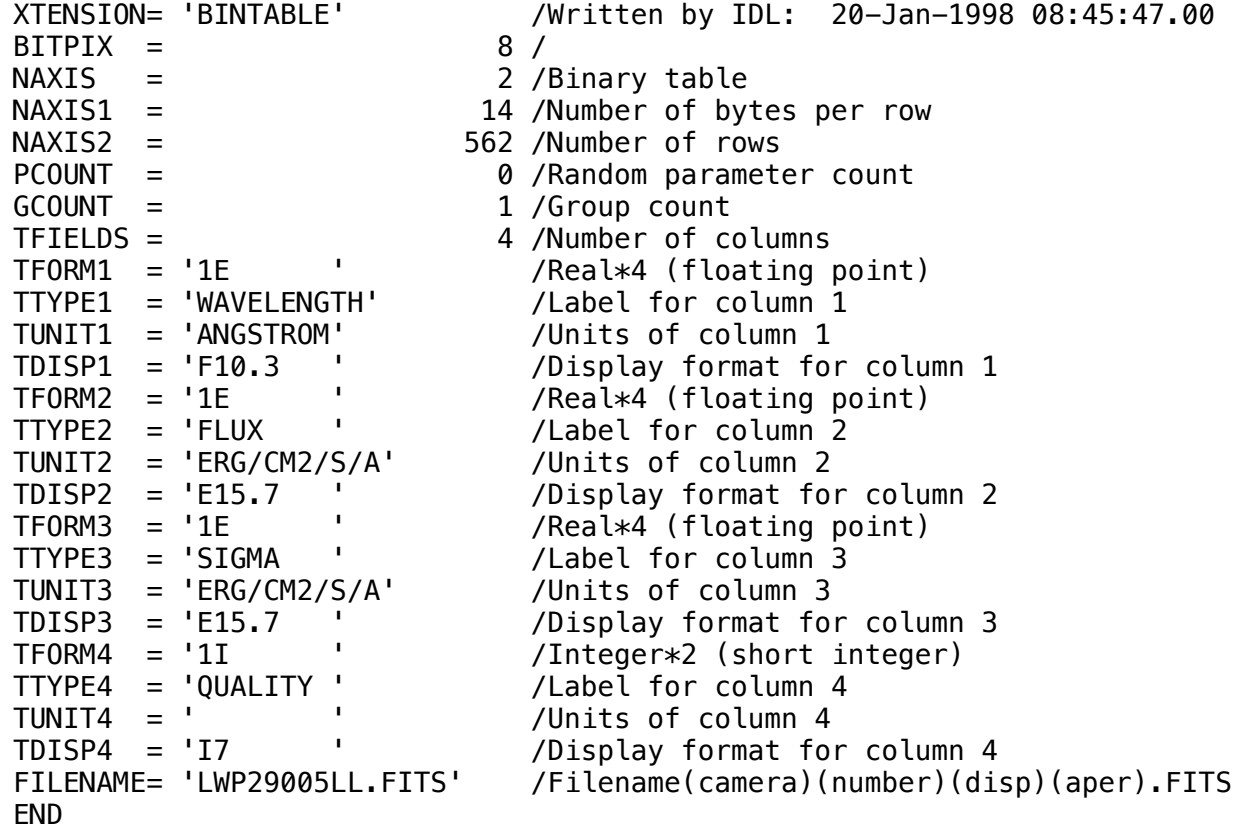

Home | HelpDesk | Overview | LAEFF

*Version 3.0 - June 2000*